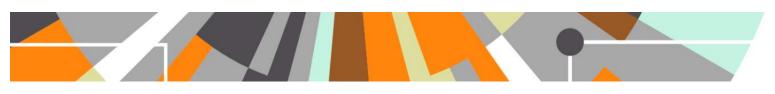

## **Open Access : Compliance Support**

Read metadata tags on Publisher PDFs Released : 5.6.0 / 4.25.0 Document updated : 16 June 2016

### Read metadata tags on Publisher PDFs

Publisher PDFs (Proofs (P), Versions of record (VoR), and in some cases Author Accepted Manuscripts (AAM)) are starting to be produced with metadata tags that platforms can use to automatically detect certain OA properties. Where a user is uploading a file with such tags, Pure will populate the Document version and License to document, and derive the Public access to file, as per the properties embedded in the PDF.

This functionality will only be implemented from this point forward – Pure will not go back to read any previously uploaded files.

#### Publishers

At this stage, it is understood that Elsevier is the only publisher using PDF metadata tags to capture Open Access elements. However other publishers are expected to start making use of such tags from late 2016.

As such, the rules and logic described below currently align with Elsevier's implementation of PDF metadata tags, which adhere to the relevant NISO standards<sup>1</sup>. Any PDFs produced by other publishers adopting these same standards should be read automatically, with no new development required by the Pure team. We will continue to monitor this space.

At present, Elsevier are only applying Open Access PDF metadata tags to Proofs and Versions of record.

While Elsevier only intends to use Open Access PDF metadata tags for Journal articles, Pure does not restrict the reading of PDF metadata tags to only Journal articles. Pure will populate the relevant fields for any output type where the uploaded PDF contains the relevant metadata tags.

<sup>&</sup>lt;sup>1</sup> Elsevier has adopted the NISO RP-22-2015 Access License and Indicators (ALI) standard to include elements to express Open Access information, as well as the NISO RP-8-2008 Journal Article Version (JAV) standard to indicate the stage/phase of journal articles.

#### Mapping rules

The metadata tags available on the Proofs and VoRs will be used to populate fields in Pure. Unless otherwise stated, the fields will be editable, and not 'locked'. The following rules apply:

| File metadata tag           |       |     | Pure content           |                                                                                                    |  |  |
|-----------------------------|-------|-----|------------------------|----------------------------------------------------------------------------------------------------|--|--|
| Tag name                    | value |     | Field Pre-select value |                                                                                                    |  |  |
| jav:journal_article_version | VoR   |     | Document version       | Final published version                                                                                                    |  |  |
|                             | Р     | . 4 |                        | Proof                                                                                                    |  |  |
| ali:url                     | P     |     | License to<br>document | As we hold the license url in the Document license<br>Description, Pure infers the Document license from the url<br>provided.<br>Where the url provided does not match any existing urls,<br>Document license is populated as 'Other' and the URL to<br>license reference with the url provided.<br>Where there is no ali:url tag, the Document license remains<br>as 'not set'. |  |  |

Note that Pure looks to the License URI description to make the match, so you must ensure that the URI descriptions in your classification match that outlined at the end of this document.

#### Logic

The metadata tags and the values in them are used to determine the accessibility of the file. The following logic is employed:

| File metadata tag           |     |                                                                                                    |      | Pure content          |
|-----------------------------|-----|----------------------------------------------------------------------------------------------------|------|-----------------------|
| jav:journal_article_version |     | ali:url <sup>2</sup>                                                                                                    |      | Public access to file |
| Vor Or P                    | AND | http://creativecommons.org/licenses/by<br>http://creativecommons.org/licenses/by-nd<br>http://creativecommons.org/licenses/by-nc<br>http://creativecommons.org/licenses/by-nc-nd<br>http://creativecommons.org/licenses/by-nc-sa<br>http://creativecommons.org/licenses/by-sa | THEN | Open                  |
| Vor Or P                    | AND | None of the values above                                                                                                    | THEN | Not set               |
| Vor Or P                    | AND | tag not present                                                                                                    | THEN | Closed                |

Where Pure has populates fields as per the logic and mapping above, users are advised via an information box on screen.

In the unlikely event where a user has input content (e.g. Document version, License to document) prior to uploading the file, upon file upload the fields will be overwritten with content as per the PDF metadata tags.

Functionality has been updated such that, where you have enabled Coversheets, the original PDF metadata tags will remain embedded in the file upon creation of the coversheet (in previous versions, all tags were deleted).

<sup>&</sup>lt;sup>2</sup> Note that the urls cited here are not the full urls. Licenses go through different versions (e.g. the CC BY license is currently on its 4th version (http://creativecommons.org/licenses/by/4.0/), and therefore to ensure this functionality continues to operate through new license versions, Pure doesn't look to match the whole url, just the 'trunk'.

# ELSEVIER

| c1.pdf      |                                                                                                    |
|-------------|----------------------------------------------------------------------------------------------------|
| Description | Advanced 0                                                                                                    |
| Advanced    | Dublin Core Properties (dc, http://purl.org/dc/elements/1.1/) http://prismstandard.org/namespaces/basic/3.0/ http://crossref.org/crossmark/1.0/ http://www.niso.org/schemas/jav/1.0/ javjournal_article_version: VOR http://ns.adobe.com/pdf/1.3/ XMP Core Properties (xmp, http://ns.adobe.com/xap/1.0/) XMP Rights Management Properties (xmpRights, http://ns.adobe.com/xap/1.0/right PDF Properties (pdf, http://ns.adobe.com/pdf/1.3/) XMP Media Management Properties (xmpMM, http://ns.adobe.com/xap/1.0/mm/) http://www.niso.org/schemas/al/1.0/ alkilcense_ref (bag container) [] alk:uri: http://creativecommons.org/licenses/by-nc-nd/4.0/ |
|             | <                                                                                                    |
| 8           | Replace All         Append All         Save         Delete All                                                                                                    |
|             | OK                                                                                                    |

| L  | Upload an electronic version                                                                                                   | ⊗ |
|----|----------------------------------------------------------------------------------------------------|---|
| le | Upload an electronic (full-text) version of this work (e.g. the author's accepted manuscript)<br>File *                        |   |
|    | Doc1NEW.pdf 331 KB, application/pdf Replace                                                                                    | l |
| l  | File title                                                                                                    | ı |
| l  | Poc1NEW                                                                                                    | ı |
| e  | Document version, Public access to file, and license content has been populated from properties embedded in the uploaded file. | l |
| 1  | Document version<br>Proof                                                                                                    | I |
| L  | Public access to file * 0                                                                                                    | ı |
| L  | Open 🔻                                                                                                    | ı |
| 5  | Visible on portal date<br>24/05/2016                                                                                           | I |
|    | License to document                                                                                                    | ı |
| L  | CC BY-NC-ND 🔻 Show license                                                                                                    | ı |
| L  |                                                                                                    | L |
|    |                                                                                                    | J |
|    |                                                                                                    |   |

#### Example of PDF metadata tags, as viewed in the PDF Properties > Additional metadata

#### **License URIs**

Note that Pure looks to the License URI description to make the License to document match, so you must ensure that the URI descriptions in your classification match the following:

| Document Licences     Classification scheme                                                                                                |                                             |       |     |   |   |
|----------------------------------------------------------------------------------------------------|---------------------------------------------|-------|-----|---|---|
| Scheme                                                                                                    |                                             |       |     |   |   |
| scheme                                                                                                    |                                             |       |     |   |   |
| URI *<br>/dk/atira/pure/core/document/licenses<br>The URI must be in a format like /dk/atira/pure/keywords/my_structured_keywords where sp | paces and capitalised letters are not valid |       |     |   |   |
| Type<br>Taxonomy                                                                                                    |                                             |       |     |   |   |
| Taxonomy •                                                                                                    |                                             |       |     |   |   |
| Description                                                                                                    |                                             |       |     |   |   |
| Document Licences                                                                                                    |                                             |       |     |   | 1 |
| Classifications                                                                                                    |                                             |       |     |   |   |
| View as: List Table                                                                                                    |                                             |       |     |   |   |
| Unspecified<br>/dk/atira/pure/core/document/licenses/unspecified                                                                           | Add relation                                | Edit  | ÷   | Ť | - |
| CC BY-ND                                                                                                    | Add relation                                | Edit  | +   | t | - |
| http://creativecommons.org/licenses/by=nd/4.0/<br>/dk/atira/pure/core/document/licenses/cc_by_nd                                           |                                             |       |     |   |   |
| CC BY                                                                                                    | Add relation                                | Edit  | +   | t | - |
| http://creativecommons.org/licenses/by/4.0/<br>/dk/atira/pure/core/document/licenses/cc_by                                                 |                                             |       |     |   |   |
| CC BY-NC                                                                                                    | Add relation                                | Edit  | ÷   | t | - |
| http://creativecommons.org/licenses/by=nc/4.0/<br>/dk/atira/pure/core/document/licenses/cc_by_nc                                           |                                             |       |     |   |   |
| CC BY-NC-ND                                                                                                    | Add relation                                | Edit  |     |   |   |
| http://creativecommons.org/licenses/by=nc=nd/4.0/<br>/dk/atira/pure/core/document/licenses/cc_by_nc_nd                                     | Add relation                                | Curr  | *   | т |   |
| CC BY-NC-SA                                                                                                    | Add relation                                | Edit  | +   | ÷ | - |
| http://creativecommons.org/licenses/by-nc-sa/4.0/<br>/dk/atira/pure/core/document/licenses/cc_by_nc_sa                                     |                                             |       |     |   |   |
| CC BY-SA                                                                                                    | Add relation                                | Edit  | ÷   | t | - |
| http://creativecommons.org/licenses/by-sa/4.0/<br>/dk/atira/pure/core/document/licenses/cc_by_sa                                           |                                             |       |     |   |   |
| CCO                                                                                                    | Add relation                                | Edit  | ÷   | Ť | - |
| https://creativecommons.org/publicdomain/zero/1.0/<br>/dk/atira/pure/core/document/licenses/cc_public_domain                               |                                             |       |     |   |   |
| GNU GPL                                                                                                    | Add salation                                | E dia |     |   |   |
| http://www.gnu.org/licenses/gpl.html<br>/dk/atira/pure/core/document/licenses/gnu_gpl                                                      | Add relation                                | Edit  | *   | Ť | - |
| GNU LGPL                                                                                                    | Add relation                                | Edit  | 1   | + | - |
| http://www.gnu.org/licenses/lgpl.html<br>/dk/atira/pure/core/document/licenses/gnu_lgpl                                                    |                                             | 2011  |     |   |   |
| Other<br>/dk/atira/pure/core/document/licenses/other                                                                                       |                                             | E     | dit | ÷ | Ť |

# ELSEVIER

These can be edited in the URI field for each classification:

| VIEW |                                                |
|------|------------------------------------------------|
|      | Edit                                           |
|      | URI                                            |
|      | /dk/atira/pure/core/document/licenses/cc_by_nd |
|      | Term <b>*</b>                                  |
| -    | CC BY-ND                                       |
|      | Description                                    |
| -    | http://creativecommons.org/licenses/by-nd/4.0/ |
|      | 4                                              |
|      |                                                |
|      | Cancel Update                                  |
| CCI  | BY-NC-SA                                       |